## **ЮЖНО-УРАЛЬСКИЙ ГОСУДАРСТВЕННЫЙ УНИВЕРСИТЕТ**

УТВЕРЖДАЮ: Декан факультета Аэрокосмический

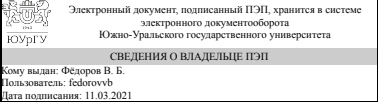

В. Б. Фёдоров

## **РАБОЧАЯ ПРОГРАММА**

**дисциплины** В.1.11 Автоматизация процессов производства, снаряжения и испытания боеприпасов **для специальности** 17.05.01 Боеприпасы и взрыватели **уровень** специалист **тип программы** Специалитет **специализация** Технология производства, снаряжения и испытаний боеприпасов **форма обучения** очная **кафедра-разработчик** Двигатели летательных аппаратов

Рабочая программа составлена в соответствии с ФГОС ВО по направлению подготовки 17.05.01 Боеприпасы и взрыватели, утверждённым приказом Минобрнауки от 12.09.2016 № 1161

Зав.кафедрой разработчика, д.техн.н., проф.

Разработчик программы, старший преподаватель

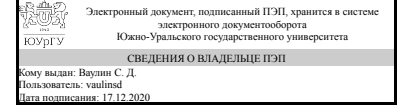

Электронный документ, подписанный ПЭП, хранится в системе электронного документооборота Южно-Уральского государственного университета СВЕДЕНИЯ О ВЛАДЕЛЬЦЕ ПЭП Кому выдан: Кувшинова Н. Л. Пользователь: kuvshinovanl Дата подписания: 16.12.2020

С. Д. Ваулин

Н. Л. Кувшинова

## **1. Цели и задачи дисциплины**

Целью изучения дисциплины «Автоматизация процессов производства, снаряжения и испытания боеприпасов» является освоение студентами основных методов и правил при работе с системами автоматизированного конструирования и проектирования технологических процессов, формировании технической документации и работе с ней. Задачи курса: - освоение современных технических средств САПР, автоматизированных рабочих мест и методов их использования; освоение современных программных средств для проектирования конструкторской и технологической документации.

## **Краткое содержание дисциплины**

Введение в дисциплину. Понятие САПР. Структура САПР. Место САПР в АСТПП. Программный пакет Компас 3D:интерфейс и возможности. Создание твердотельных моделей в пакете Компас 3D. Создание сборочных единиц в Компас 3D. Формирование конструкторской и технологической документации с помощью пакета Компас 3D. Проектирования технологических процессов изготовления деталей в среде САПР ТП.

### **2. Компетенции обучающегося, формируемые в результате освоения дисциплины**

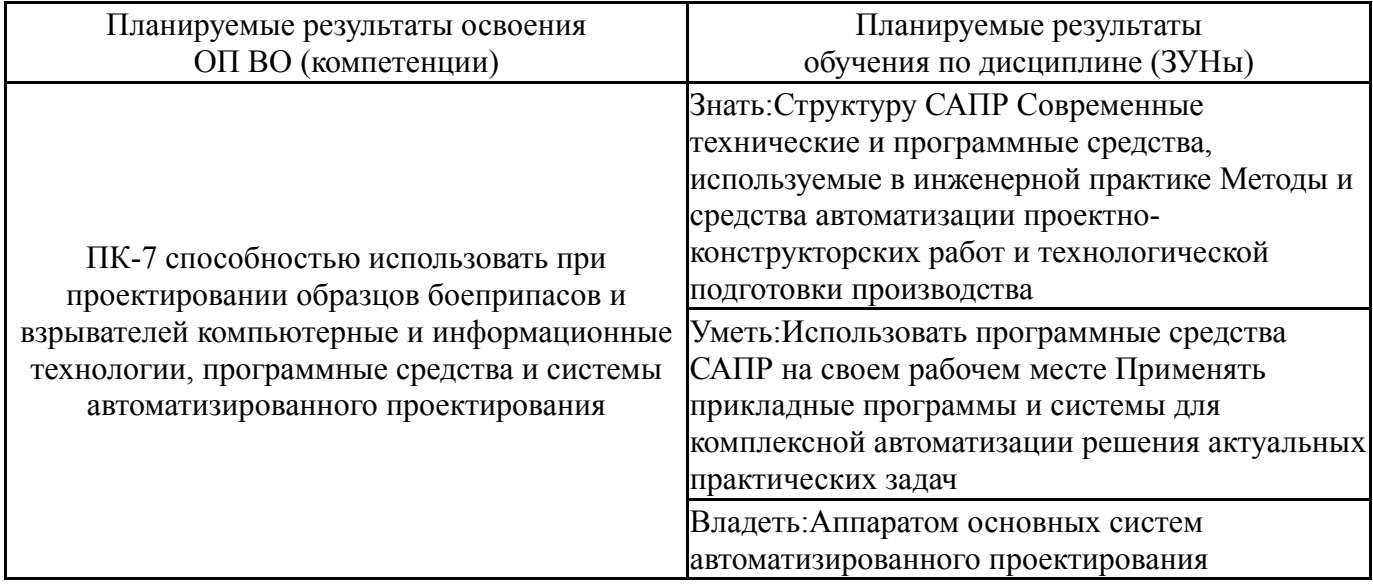

## **3. Место дисциплины в структуре ОП ВО**

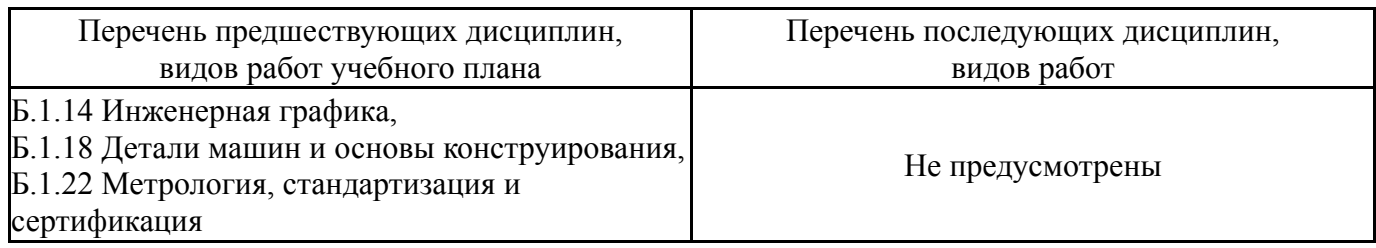

Требования к «входным» знаниям, умениям, навыкам студента, необходимым при освоении данной дисциплины и приобретенным в результате освоения предшествующих дисциплин:

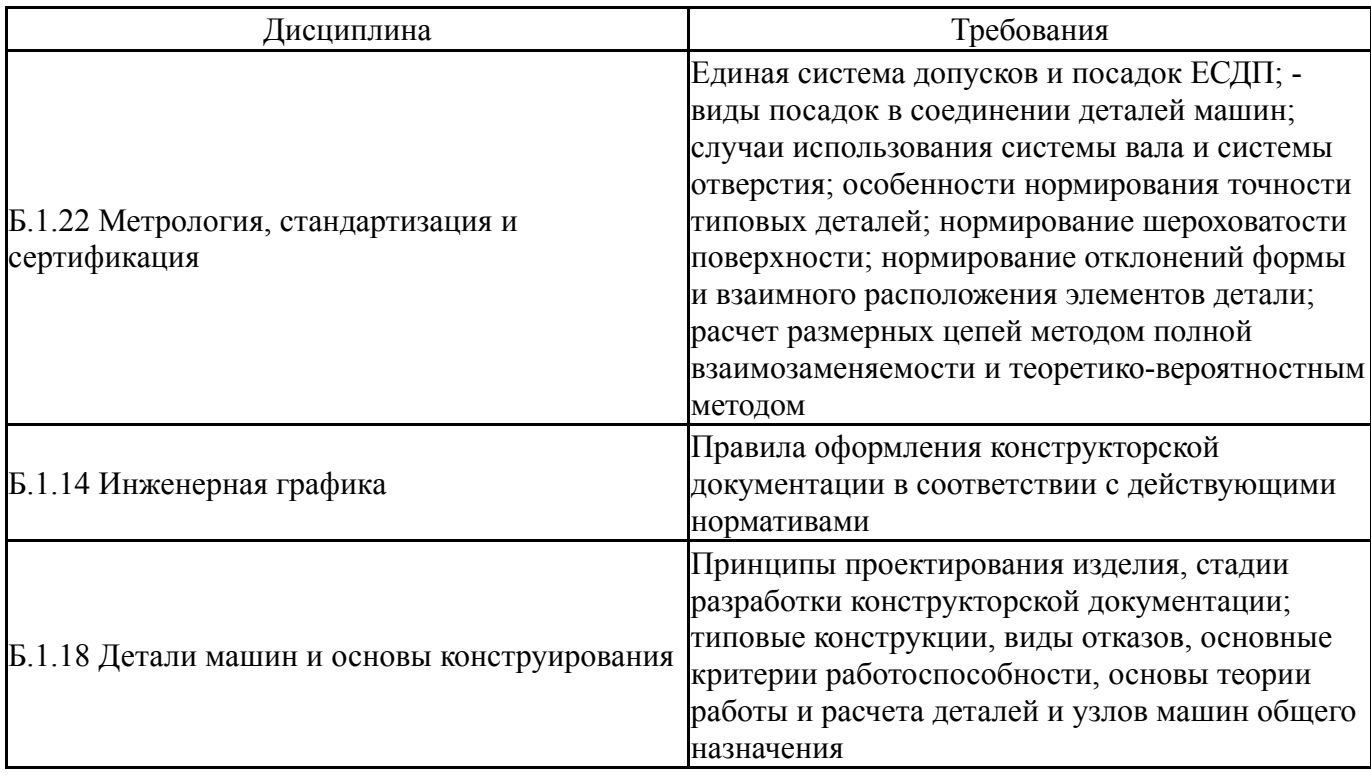

# **4. Объём и виды учебной работы**

Общая трудоемкость дисциплины составляет 7 з.е., 252 ч.

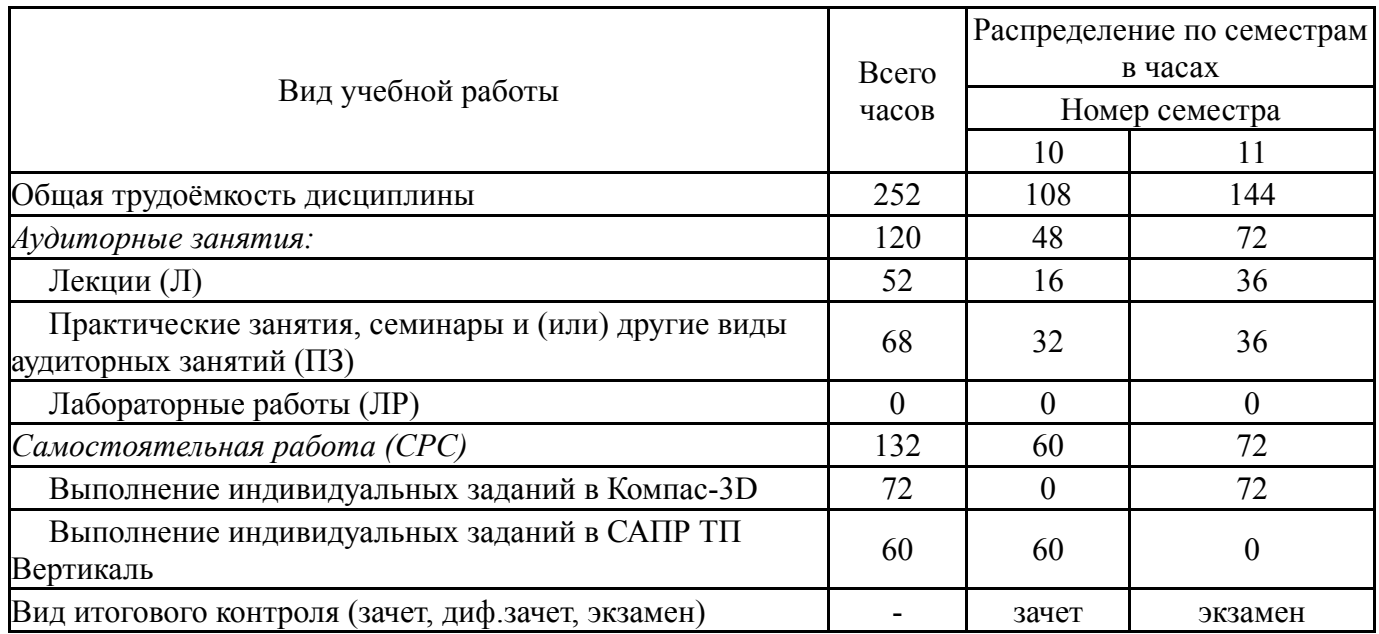

## **5. Содержание дисциплины**

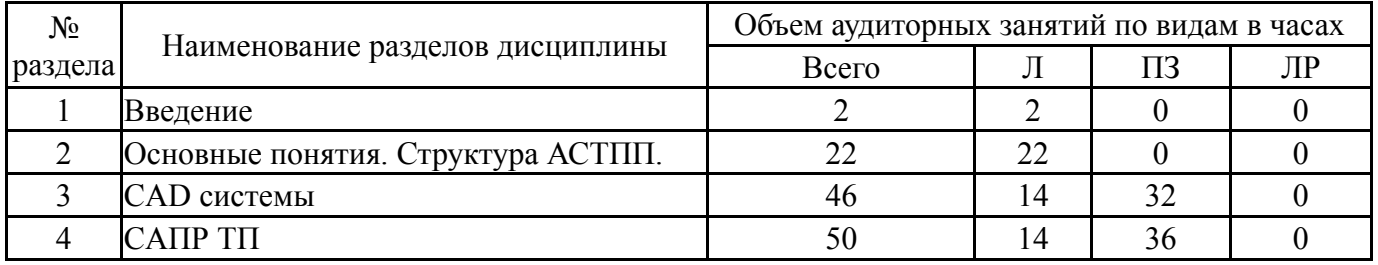

## **5.1. Лекции**

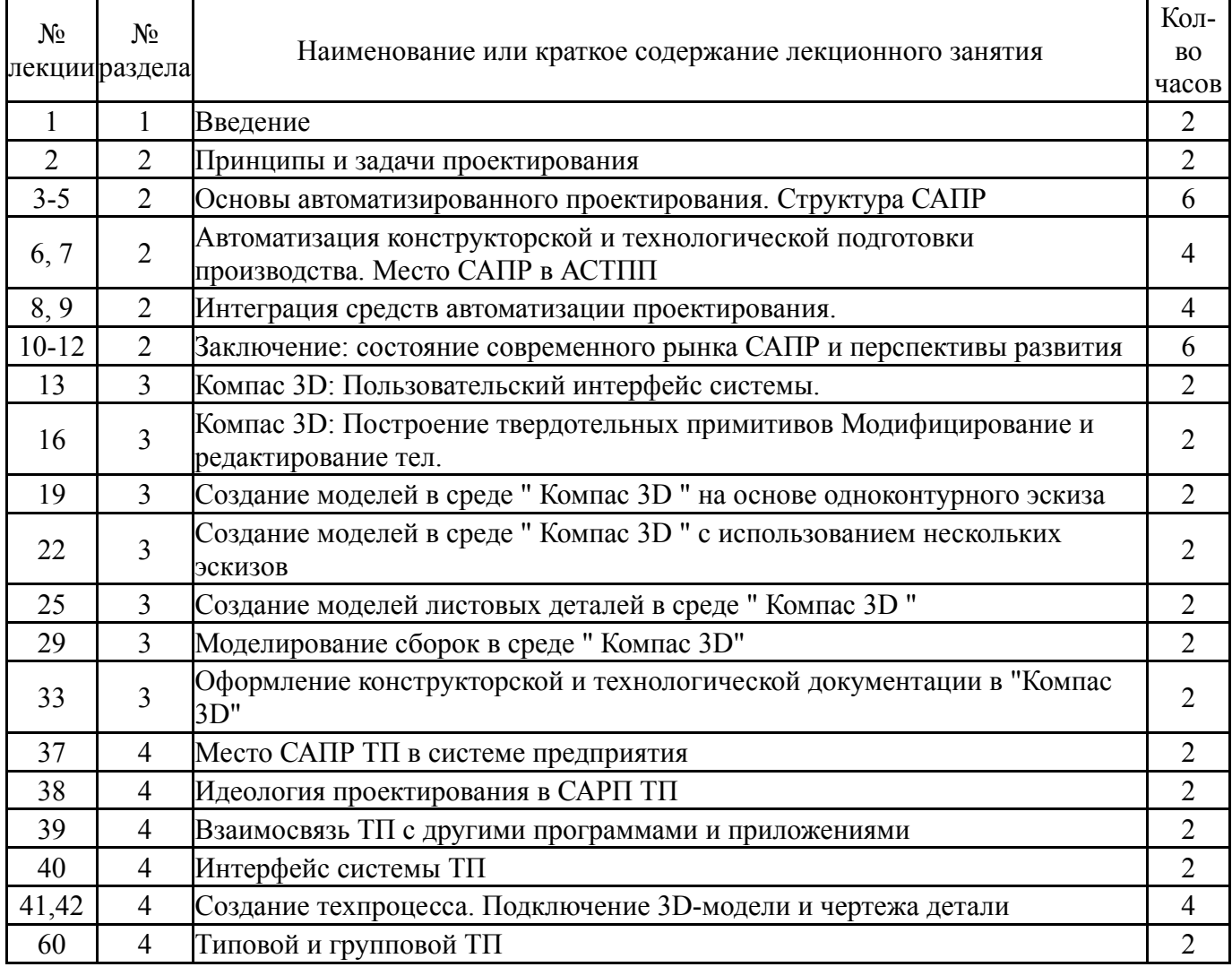

# **5.2. Практические занятия, семинары**

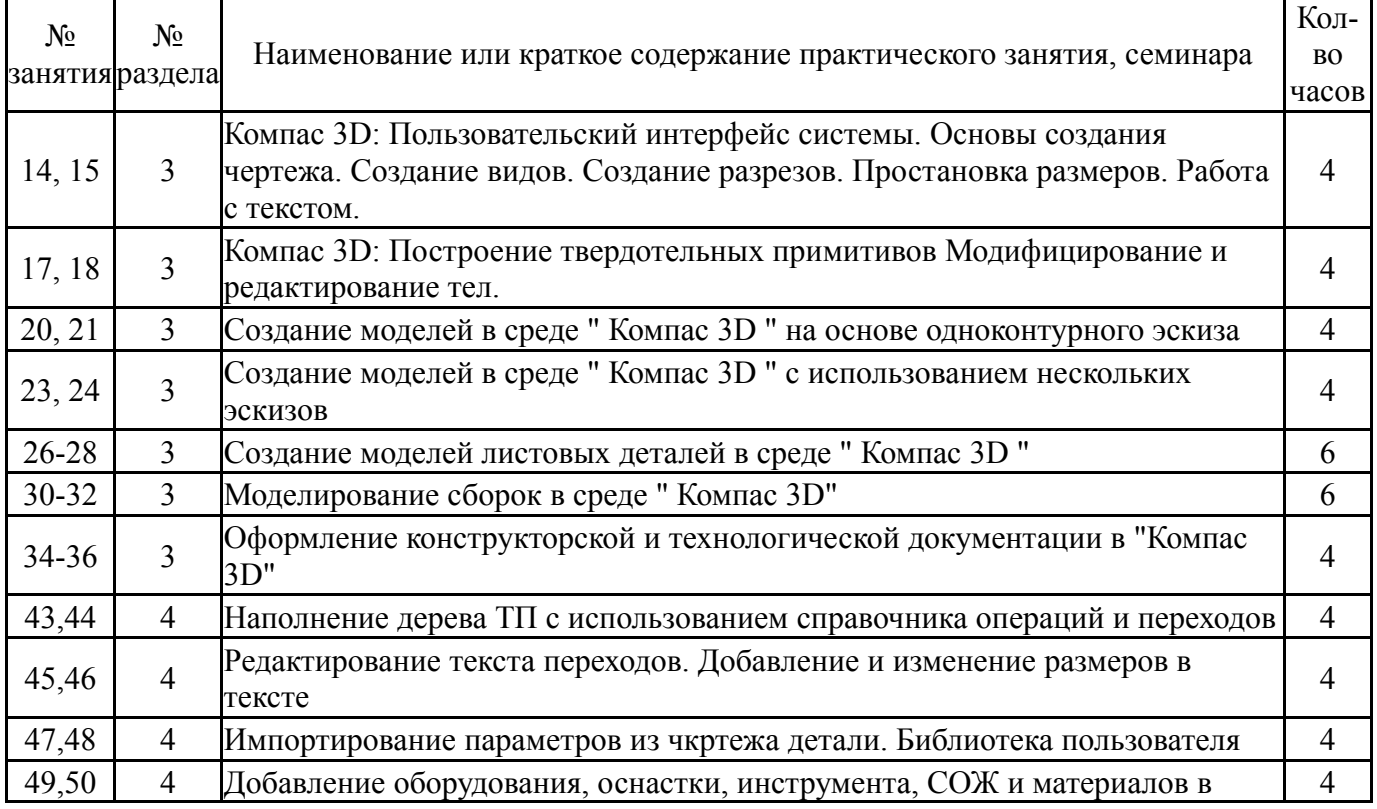

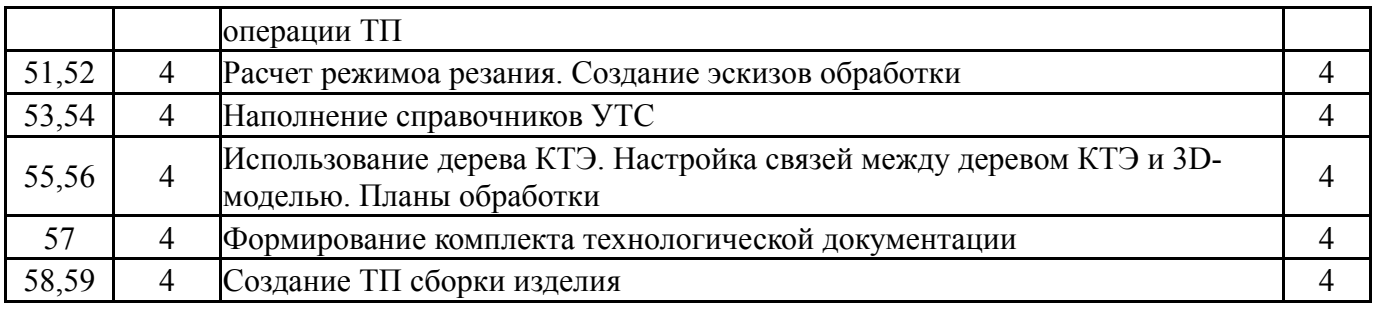

## **5.3. Лабораторные работы**

Не предусмотрены

## **5.4. Самостоятельная работа студента**

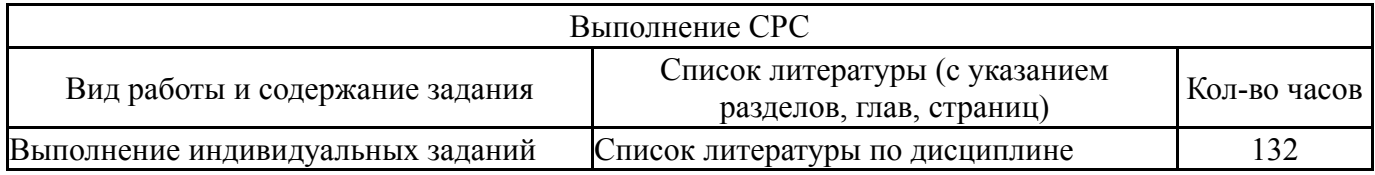

## **6. Инновационные образовательные технологии, используемые в учебном процессе**

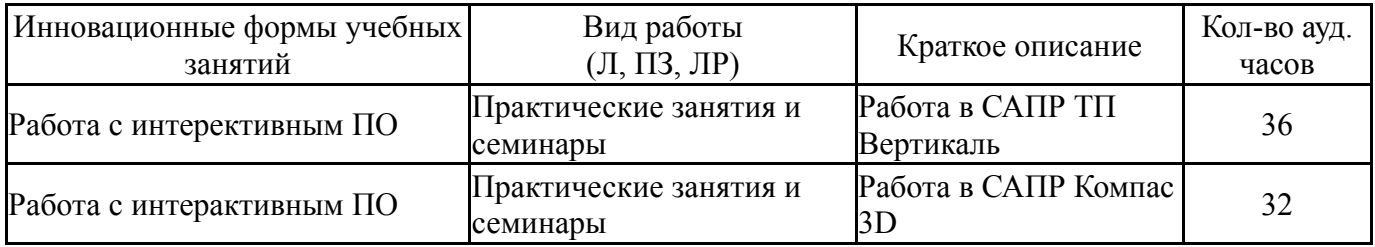

## **Собственные инновационные способы и методы, используемые в образовательном процессе**

Не предусмотрены

Использование результатов научных исследований, проводимых университетом, в рамках данной дисциплины: нет

### **7. Фонд оценочных средств (ФОС) для проведения текущего контроля успеваемости, промежуточной аттестации по итогам освоения дисциплины**

### **7.1. Паспорт фонда оценочных средств**

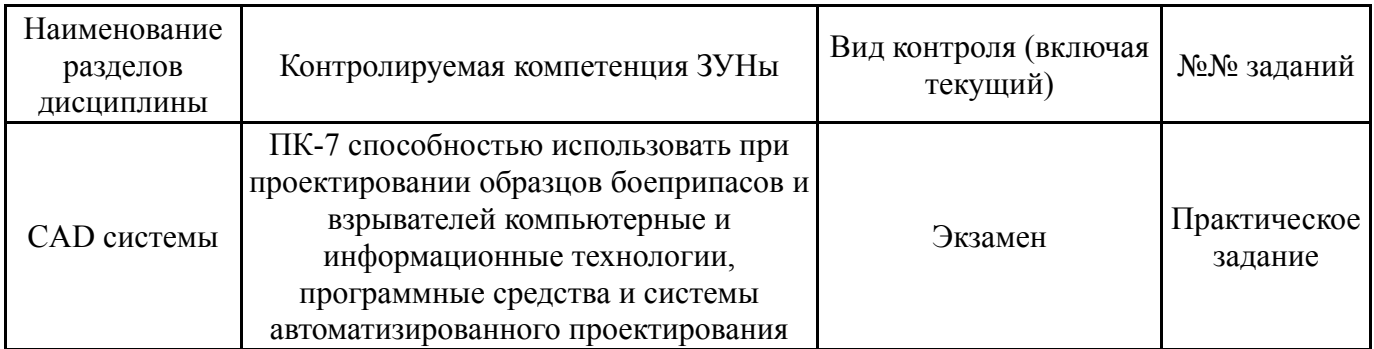

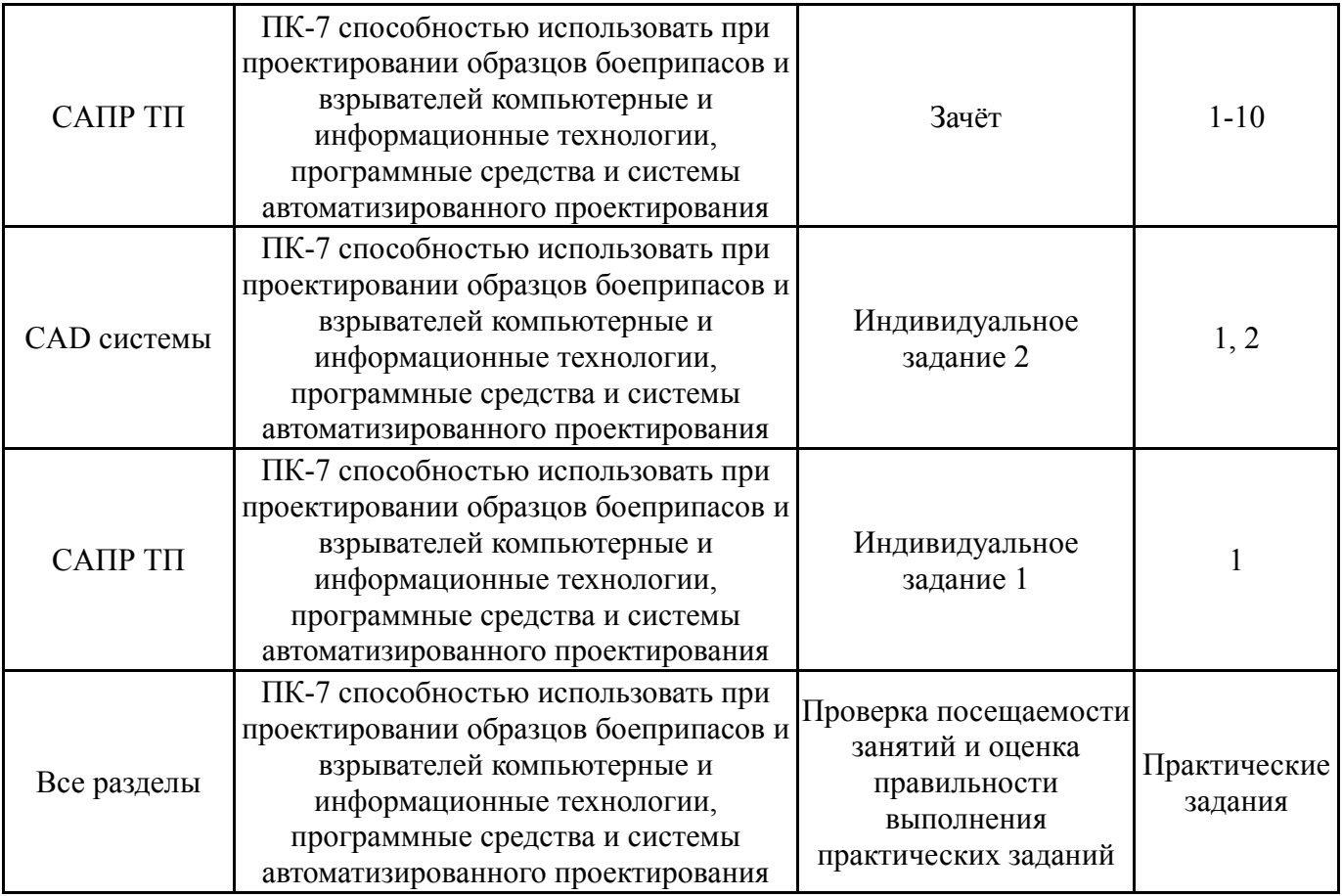

# **7.2. Виды контроля, процедуры проведения, критерии оценивания**

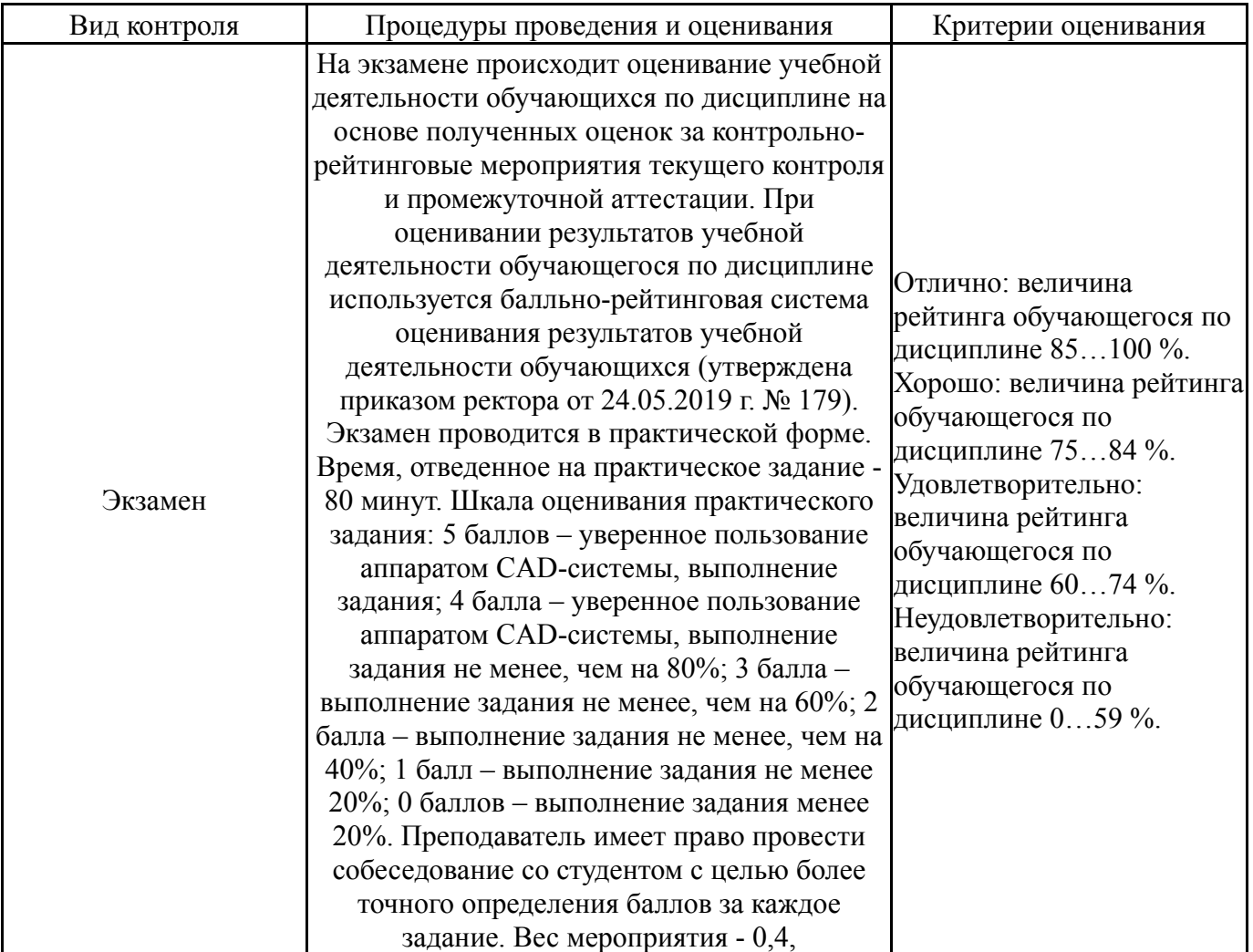

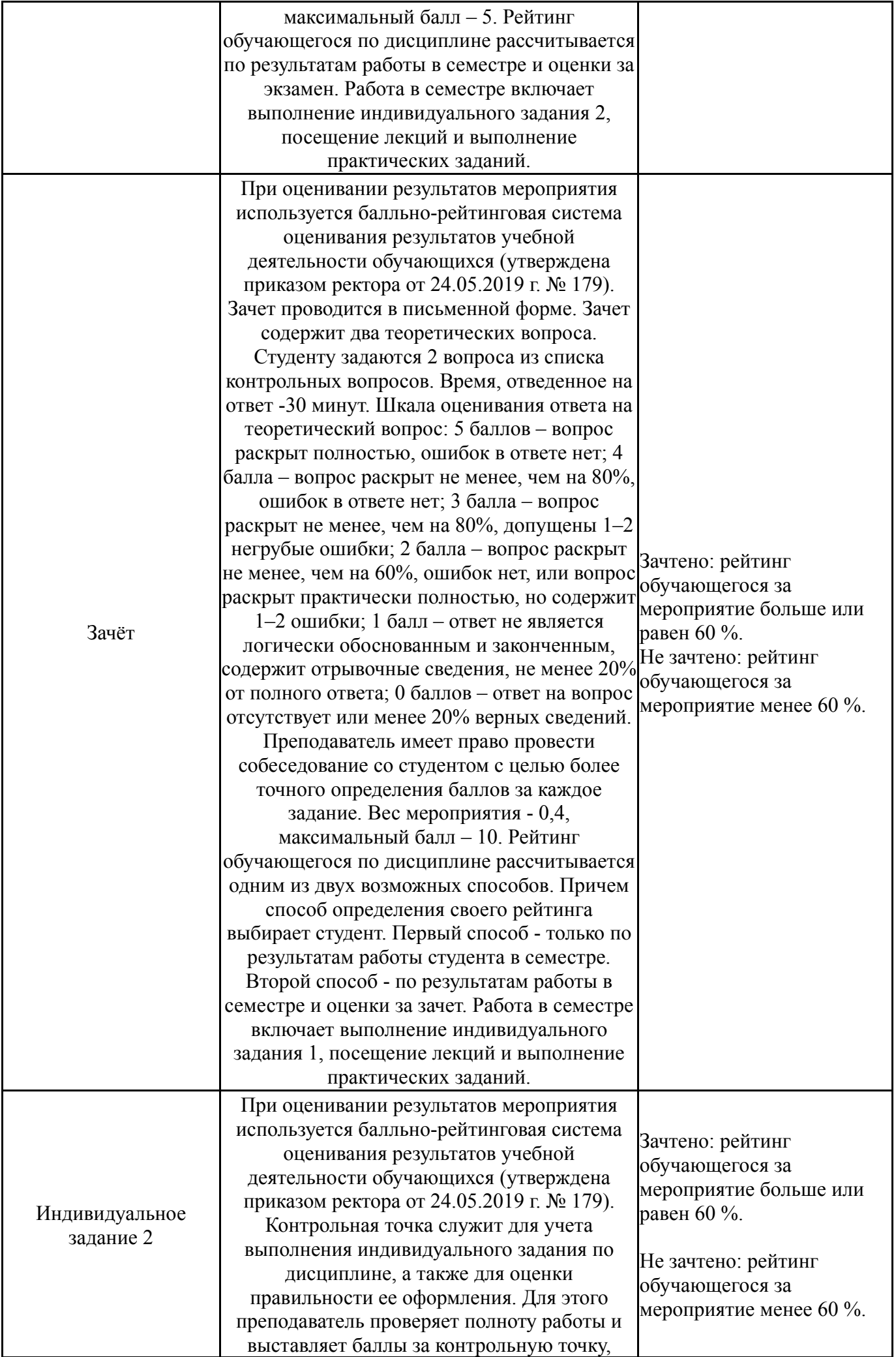

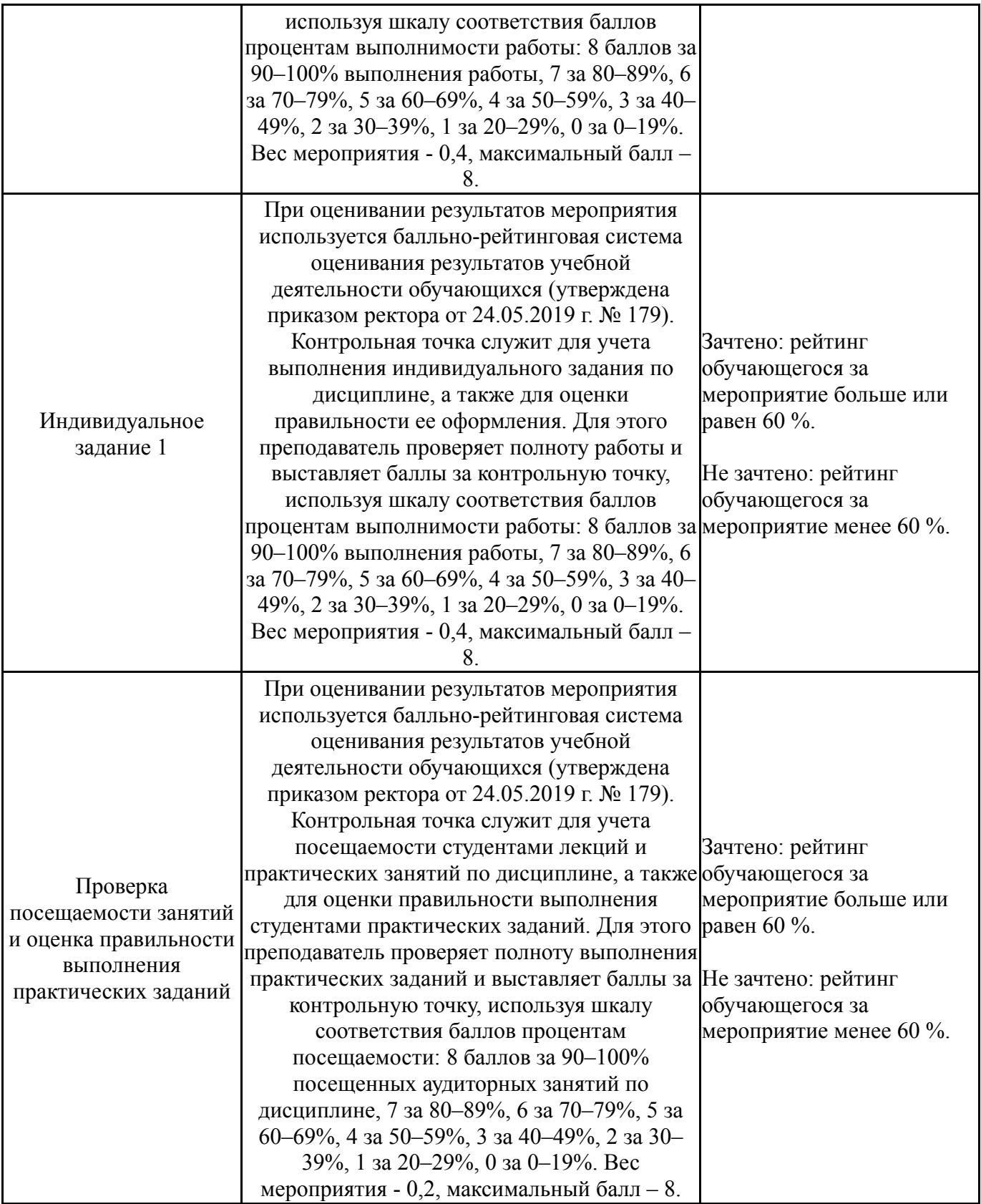

# **7.3. Типовые контрольные задания**

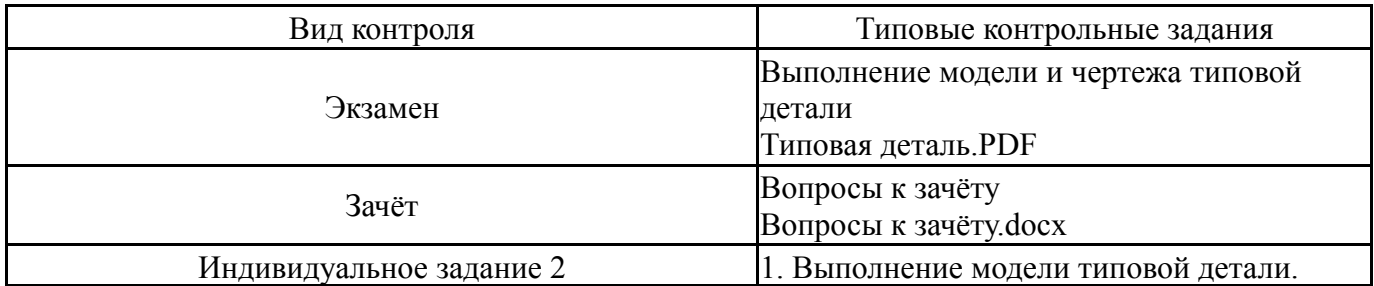

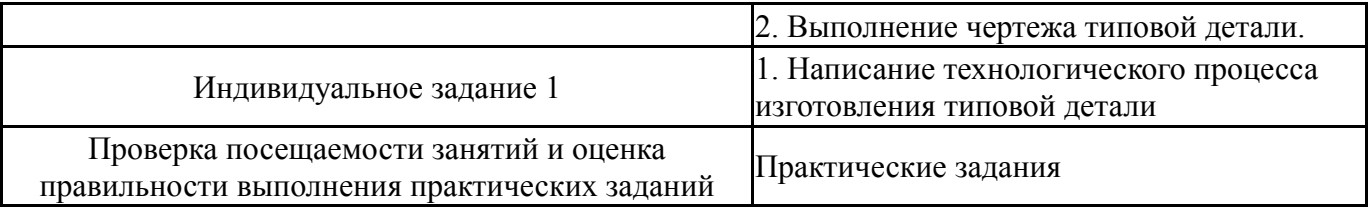

### **8. Учебно-методическое и информационное обеспечение дисциплины**

#### **Печатная учебно-методическая документация**

*а) основная литература:*

1. Кондаков, А. И. САПР технологических процессов Текст учеб. для вузов по специальности "Технология машиностроения" направления "Конструкт.-технол. обеспечение машиностр. пр-в" А. И. Кондаков. - М.: Академия, 2007. - 267, [1] с. ил. 22 см.

2. Рогов, В. А. Средства автоматизации производственных систем машиностроения Учеб. пособие для вузов по направлению подгот. дипломир. специалистов "Конструктор.-технол. обеспечение машиностр. пр-в" В. А. Рогов, А. Д. Чудаков. - М.: Высшая школа, 2005. - 398,[1] c. ил.

### *б) дополнительная литература:*

1. Берлинер, Э. М. САПР в машиностроении Текст учебник Э. М. Берлинер, О. В. Таратынов. - М.: Форум, 2008. - 447 с.

2. Сазонова, Н. С. Системы автоматизированного проектирования технологических процессов Текст Ч. 2 САПР ТП первого поколения учеб. пособие по направлению 15.03.05 "Конструкт.-технол. обеспечение машиностр. пр-в" Н. С. Сазонова, А. А. Кошин ; под ред. А. А. Кошина ; Юж.- Урал. гос. ун-т, Каф. Технология машиностроения ; ЮУрГУ. - Челябинск: Издательский Центр ЮУрГУ, 2014. - 300, [1] с. ил. электрон. версия

*в) отечественные и зарубежные журналы по дисциплине, имеющиеся в библиотеке:*

*г) методические указания для студентов по освоению дисциплины:*

- 1. Руководство пользователя ТП Вертикаль
- 2. Руководство пользователя Компас 3D

*из них: учебно-методическое обеспечение самостоятельной работы студента:*

- 3. Руководство пользователя ТП Вертикаль
- 4. Руководство пользователя Компас 3D

### **Электронная учебно-методическая документация**

Нет

### **9. Информационные технологии, используемые при осуществлении образовательного процесса**

Перечень используемого программного обеспечения:

- 1. Microsoft-Office(бессрочно)
- 2. ASCON-Компас 3D(бессрочно)

Перечень используемых информационных справочных систем:

Нет

## **10. Материально-техническое обеспечение дисциплины**

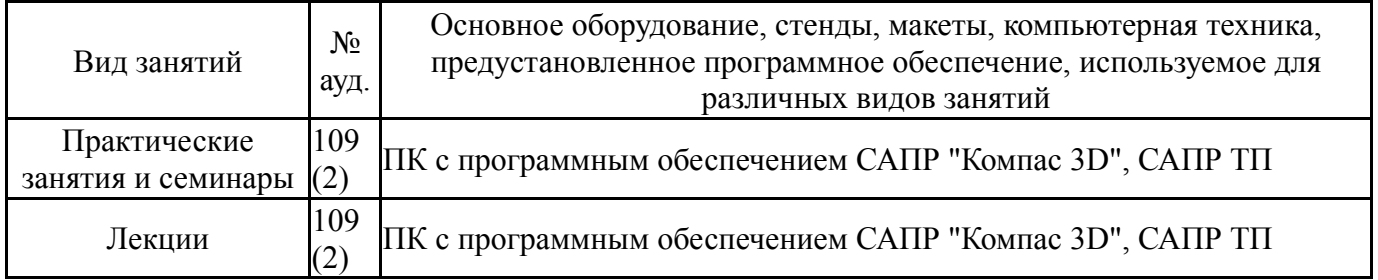